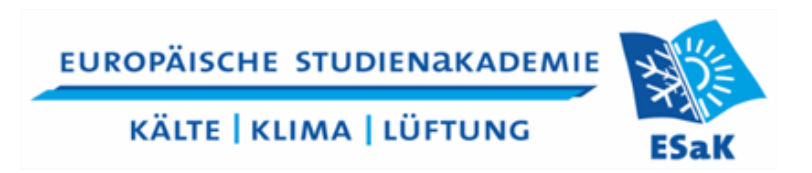

## **R I C H T L I N I E N ZUR FORMALEN GESTALTUNG DER STUDIENARBEIT UND DER BACHELORARBEIT**

# **1 Allgemeine Hinweise**

### **Anzahl der abzugebenden Exemplare / Inhalt**

Von der Studien-/Bachelorarbeit sind jeweils drei Exemplare (mit Sperrvermerk nur 2 Exemplare) in gebundener Form abzugeben. Bei der Studienarbeit reicht eine Ringbindung, bei der Bachelorarbeit muss eine verklebte Bindung vorliegen.

Die Studienarbeit ist 9 Wochen und die Bachelorarbeit ist 13 Wochen nach Vergabe der Aufgabenstellung bei der Berufsakademie abzugeben.

Inhaltlich muss in beiden Arbeiten ein wissenschaftlicher Anspruch erkennbar sein. In der Studien- und der Bachelorarbeit darf nicht das gleiche Thema bearbeitet werden.

#### **Sperrvermerk**

Sollte gewünscht werden, dass die Studien-/Bachelorarbeit nur für Prüfungszwecke einsichtig und dritten Personen nicht zugänglich ist, ist jedem Exemplar ein Sperrvermerk zuzufügen. (Muster im Anhang)

#### **Umfang**

Die Studienarbeit sollte einen Umfang von mindestens 25 und höchstens 50 Seiten und die Bachelorarbeit von mindestens 35 Seiten und höchstens 70 Seiten haben. Der Anhang zählt hier nicht dazu sondern ist zusätzlich dabei.

### **Darstellung des Standes der Technik**

Im einführenden Kapitel sollte in einem kurzen Abriss das auf dem betreffenden Gebiet bereits bekannte bzw. veröffentlichte Wissen (Stand der Technik) mit entsprechenden Literaturangaben dargestellt werden. Aus den Lücken im derzeitigen Wissen bzw. aus den Mängeln derzeitiger (technischer) Lösungen ergibt sich die Aufgabenstellung.

# **2 Kriterien zur Bewertung der Studien-/Bachelorarbeit**

Die Studien-/Bachelorarbeit wird vom betrieblichen Betreuer sowie von einem Betreuer der Berufsakademie begutachtet und bewertet.

Die beiden Gutachter sind gehalten, bei der Bewertung folgende Kriterien zu berücksichtigen:

- Kreativität und eigene Ideen
- Selbstständigkeit
- Systematisches Vorgehen
- Literaturrecherche
- Eigeninitiative
- Persönlicher Einsatz
- Sorgfalt
- Vollständigkeit
- Reflexion: Vorgehensweise Ergebnis
- Verständlichkeit der Darstellung
- Wissenschaftlicher Anspruch
- Äußere Form der Arbeit

## **3 Aufbau der Arbeit**

ESaK Design Deckblatt (siehe Anhang) (ohne Seitenzahl) Kopie der Originalaufgabenstellung (ohne Seitenzahl) Ggf. Sperrvermerk (vor der Einleitung werden römische Ziffern für die Seitenzahl verwendet) Erklärung selbstständiger Bearbeitung Inhaltsverzeichnis Abkürzungsverzeichnis Symbolverzeichnis Ggf. Abbildungs- und Tabellenverzeichnis 1. Einleitung (hier beginnt die gewöhnliche Seitennummerierung) 2. – 7. Hauptteil (dass der Hauptteil die Kapitel 2. – 7. umfasst ist nur beispielhaft) 8. Zusammenfassung und Ausblick 9. Literaturverzeichnis (hiermit endet die gewöhnliche Seitennummerierung) 10. Anhang (Seitenzahlen A1-1, A1-2…A2-1, A2-2…)

# **4 Deckblatt**

Das Deckblatt ist entsprechend der Vorlage zu gestalten (siehe Anhang).

## **5 Erklärung selbstständiger Bearbeitung**

Bei Studien- und Bachelorarbeiten ist folgende Erklärung beizulegen:

"Hiermit versichere ich, dass ich die vorliegende Studienarbeit/Bachelorarbeit selbstständig und ohne fremde Hilfe verfasst und keine anderen als die angegebenen Quellen und Hilfsmittel genutzt habe, insbesondere keine dort nicht genau bezeichneten Internetquellen. Alle aus den Quellen und der Literatur wörtlich oder sinngemäß übernommenen Stellen wurden als solche kenntlich gemacht.

Ort, den … Unterschrift"

## **6 Literaturverzeichnis**

Im Literaturverzeichnis sind alle benutzten Quellen in alphabetischer Reihenfolge der Autoren aufzuführen (Monographien, Sammelveröffentlichungen, usw.). Die einzelnen Quellen werden durch eine Leerzeile voneinander getrennt. Publikationen, die zwar verwendet, d.h. gelesen, in der Arbeit aber nicht erwähnt wurden, gehören nicht ins Literaturverzeichnis. Die Quellen sind wie folgt zu zitieren:

**Bücher**: Verfasser oder Herausgeber: *Titel*. Bandangabe oder Schriftenreihe, Auflage, Verlag, Erscheinungsort (Erscheinungsjahr), ISBN-Nummer

[Gupta 03] Gupta, T. K.: *Handbook of Thick- and Thin-Film Hybrid Microelectronics*. 2. Auflage, Verlag John Wiley & Sons, Wiley Interscience, New Jersey/USA (2003), ISBN 0-471-27229-9, S. 123 – 125

Im Falle unterschiedlicher Zitate aus einer Quelle

[Gupta 03a,b] Gupta, T. K.: *Handbook of Thick- and Thin-Film Hybrid Microelectronics*. 2. Auflage, Verlag John Wiley & Sons, Wiley Interscience, New Jersey/USA (2003), ISBN 0-471-27229-9, a: S. 123 – 125, b: S.456 - 459

**Zeitschriften**: Verfasser: *Titel.* Schriftenreihe mit Bandangabe, ggf. Auflage, Verlag und Erscheinungsort, (Erscheinungsjahr), Heftnummer, Seitenanzahl des Artikels

[Mott 99] Mott, M.; Song, J. H.; Evans, J. R. G.: *Microengineering of Ceramics by Direct Ink-Jet Printing.* Journal of the American Ceramic Society 82 (1999), Nr. 7, S. 1653-1658

**Normen**: Jede Norm ist durch ihre Normierungsgesellschaft und eine von dieser vergebenen Normnummer eindeutig gekennzeichnet. Diese wird zur Kennzeichnung auch in dem Literaturverzeichnis bzw. beim Zitieren verwendet.

[DIN1421] (Ausgabe: Januar 1983): Gliederung und Benennung in Texten: Abschnitte, Absätze, Aufzählungen

**Webseiten und Dokumente aus dem Internet**: Es sind nur Beiträge mit wissenschaftlichem Inhalt zu zitieren. Im Zitat wird zusätzlich zu Angaben über Titel und Autor die Internet-Adresse (URL), die veröffentlichende Organisation (möglichst mit Ort), das Erstellungsdatum und das Abrufdatum angegeben.

Lässt sich keine Person als Autor feststellen, ist der Name der Firma oder der Website zu verwenden. Hat das Dokument keinen Titel, ist es ohne Titel ("o.T.") zu zitieren. Die URL muss auf ein konkretes Dokument verweisen (z.B. http://www.wiwiss.fu-berlin.de/suhl/index.htm). Unvollständige URLs (z.B. http://www.wiwiss.fu-berlin.de) sind nicht zulässig. Als Veröffentlichungsdatum ist die letzte Aktualisierung des Dokuments oder das Speicherdatum anzugeben. Angaben im Literaturverzeichnis sind nach folgendem Schema aufzubauen:

[Jürgens 99] Jürgens, M. C.: *Preservation of Ink Jet Hardcopies.* Report der European Commission on Preservation and Access: http://www.knaw.nl/ecpa/PUBL/InkJ-300.pdf (1999), aufgerufen am 18.03.2004

Um die Verfügbarkeit der recherchierten Informationen sicherzustellen sind alle verwendeten Quellen, insbesondere die Inhalte verwendeter Internetseiten in geeigneter elektronischer Form (USB-Stick) abzuspeichern und mit den Bachelorarbeiten bei der ESaK einzureichen. Diese Informationen können vom Betreuer der ESaK für eine adäquate Bewertung der Arbeit benutzt werden. Der USB-Stick wird den Absolventen zum Kolloquium für die eigene Verwendung wieder zurückgegeben.

# **7 Formatierung**

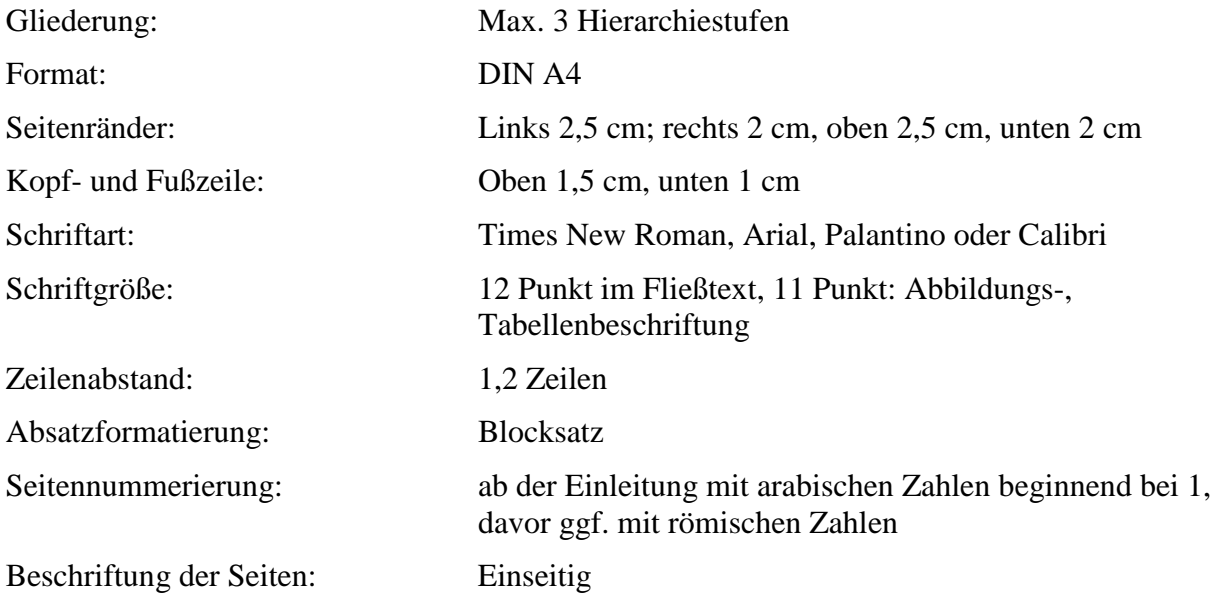

Da Times New Roman und Arial bei gleicher Schriftgröße 12pt unterschiedlich groß erscheinen, wird empfohlen, den Fließtext in Times New Roman 12pt zu schreiben und Tabellen- und Abbildungsbeschriftungen in Arial 11pt. Die Schrift in der Tabelle/Abbildung sollte dann ebenfalls in Arial erfolgen.

# **8 Abbildungen und Tabellen**

Tabellen und Abbildungen sind getrennt voneinander und fortlaufend zu nummerieren und immer einheitlich mit einem Titel sowie ggf. der Quelle zu versehen. Es bietet sich an, die Nummerierung an die Kapitelnummer zu koppeln, um eine bessere Übersicht zu gewährleisten. Abbildungen erhalten eine Unterschrift, Tabellen eine Überschrift. Im Text ist mindestens einmal auf jede Abbildungsnummer zu verweisen.

## **9 Formelsatz**

Der Formelsatz wird linksbündig eingerückt ausgerichtet. Die Gleichungen sind absatzweise fortlaufend durchzunummerieren. Die Variablen werden *kursiv* dargestellt, Indizes gerade, sofern sie keine Variable sind. Feststehende Funktionsnamen wie z.B. sin, log sowie Einheiten werden ebenfalls gerade dargestellt, zwischen Zahlenwert und Einheit ist ein Leerzeichen einzufügen. Also: Wenn veränderlich, dann *kursiv*, wenn nur Abkürzung und nicht Variable, dann gerade.

Beispiel:

$$
\Delta V_{\text{Anderung}} = (r_{\text{i}}^2 - (r_{\text{i}} - \Delta r_{\text{i}})^2) \cdot \pi \cdot l_1 = 1,311 \cdot 10^{-3} \text{ mm}^3 \tag{1.1}
$$

Gleichungen sind Teil des Textes, d.h. sie werden zwar allein stehend in einer Zeile dargestellt, wohl aber mit in den Textfluss eingebunden.

Beispiel:

Mit der Länge *l*<sup>1</sup> des Piezozylinders und dem abgeschätzten Wert der Radiusänderung errechnet sich die dazugehörige Volumenänderung gemäß

$$
\Delta V = \left(r_i^2 - (r_i - \Delta r_i)^2\right) \cdot \pi \cdot l_1 \tag{3.1}
$$

zu  $\Delta V = -1,311 \cdot 10^{-3}$  mm<sup>3</sup>. Dies entspricht 1311 pL, zum Vergleich mit der späteren Tropfengröße. Da sich das Piezoelement in erster Näherung wie ein Kondensator verhält, lässt sich der Aufwand an elektrischer Energie, der für diese Volumenänderung aufgebracht werden muss, durch

$$
E_{\rm el} = \frac{1}{2} \cdot C_{\rm R} \cdot u_{\rm A}^{2} \tag{3.2}
$$

abschätzen [Wehl 84]. Zur Abschätzung des während der Tropfenerzeugung entstehenden Energietransfers soll für das verwendete Piezoelement die bei 100 V aufgewendete elektrische Energie berechnet werden. Es ergibt sich

$$
E_{\text{el,100}} = 5.5 \,\mu\text{J}.
$$

Anmerkung:

In der letzten Zeile keine Gleichungsnummerierung, da es sich nicht um eine Formel handelt sondern nur um einen Zahlenwert. Dieser kann ggf. auch in die Zeile im Fließtext eingebunden werden.

## **10 Graphen und Kurven**

Die Graphen und Kurven werden in Schriftgröße 11, die Achsen in der Form "*x* in m" oder x/m<sup>\*\*</sup> bzw. ..Weg in m<sup>\*\*</sup> beschriftet. Es werden keine eckigen Klammern verwendet! Dabei ist auf eine selbsterklärende Form und deutliche Erklärung durch ausreichende Beschriftung der Graphen und Kurven zu achten. Grundsätzlich ist weiterhin darauf zu achten, dass Schrift oder Zahlen in der Abbildung oder Tabelle gut lesbar, d.h. groß genug dargestellt werden. Insbesondere müssen die Zahlenbeschriftungen der x- und y-Achse bei Abbildungen in lesbarer Größe dargestellt sein! Statt "Abbildung 1.1" kann auch "Bild 1.1" geschrieben werden. Zwei Beispiele sind hier aufgeführt.

Beispiel für Tabelle:

|            | Strommaxima | aufgenommene<br>Energie | Leistungsmaxima |
|------------|-------------|-------------------------|-----------------|
| Mittelwert | 0,86A       | $18,8 \mu J$            | 95,4 W          |
| Streuung   | 0,003A      | $0,212 \mu J$           | 0,39 W          |

**Tabelle 3.4:** Streuung und Mittelwert der steigenden Flanken

Beispiel für Abbildung:

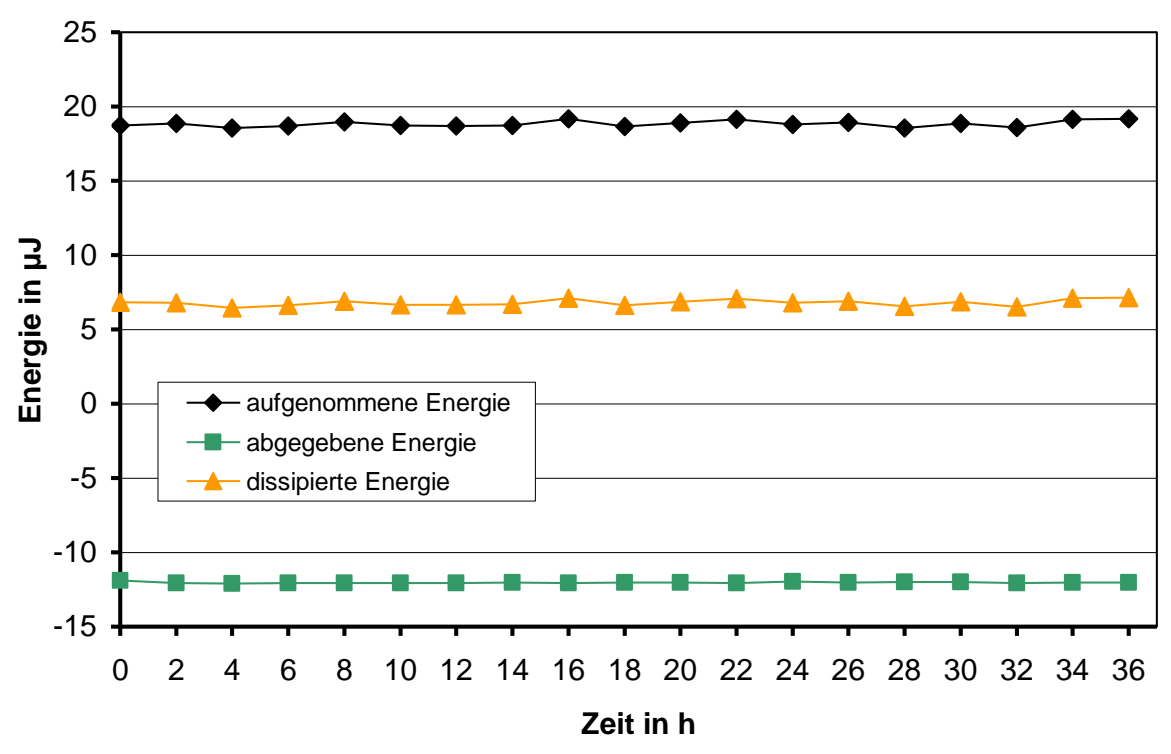

**Bild 4.6:** Energien am Piezoelement im Langzeitversuch (Spannung 160 V)

# **11 Quellenangaben und Zitate**

Jede Verwendung fremden geistigen Eigentums ist durch eine genaue Quellenangabe kenntlich zu machen. Die Kenntlichmachung erfolgt, indem dem jeweiligen Satz oder Abschnitt ein Verweis auf die zugehörige Literaturstelle angefügt wird. Dies erfolgt in der Form "[Jendritza 95]", wobei der Nachname des Erstautors und das Erscheinungsjahr verwendet werden. Die genaue Bezeichnung der Textstelle [Jendritza 95] erfolgt dann im Literaturverzeichnis.

# **12 Schreibstil**

Es ist ein unpersönlicher Schreibstil zu verwenden (nicht: "Ich habe…"). Angeführte Argumente sind logisch zu begründen oder mit Quellenverweisen zu belegen und zu untermauern. Auf persönliche Werturteile ist weitgehend zu verzichten. Die Arbeit ist in der Gegenwartsform abzufassen. Beispiel: "Die Messung der elektrischen Größen erfolgt mit einem Zweikanal-Oszilloskop, dabei zeigt sich eine klare Phasenverschiebung zwischen Strom und Spannung." Ist eine Vergangenheitsform absolut nicht zu vermeiden, so wird das "Perfekt" verwendet: "…hat gezeigt, dass…"

# **13 Anhang**

Größere statistische Zusammenstellungen, Messergebnisse, Technische Zeichnungen, Ergänzungen und Bildmaterial, was nicht zum Verständnis des laufenden Textes benötigt wird, wird im Anhang zusammengefasst. Gegebenenfalls kann man dem Anhang ein Verzeichnis voranstellen.

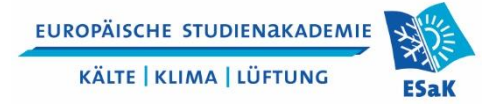

#### **Logo des Praxispartners**

## **Titel**

# **S t u d i e n a r b e i t**

an der Europäischen Studienakademie Kälte-Klima-Lüftung

von

#### **VORNAME NACHNAME**

Studium:

Praxispartner: Firmenname:

Anschrift:

Gutachter des Praxispartners:

Gutachter der Berufsakademie:

Datum:

Unterschrift:

ANHANG 2 Muster Themenvorschlag zur Studienarbeit

**EUROPÄISCHE STUDIENAKADEMIE KÄLTE | KLIMA | LÜFTUNG** 

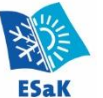

#### **Logo des Praxispartners**

## **Studienarbeit für**

## **Herrn/Frau Xxx Xxx**

Matr.-Nr. xxxxxxxxx

**Titel:**

kursiv Erläuterung "gerade" Text einzufügen

## **"xxxxxxxxx"**

*Der Titel soll nicht mehr als 100 Zeichen (ohne Leerzeichen) haben. Hier steht das Thema der Studienarbeit. Dieser Text sollte so ausführlich sein, dass diese Seite komplett ausgefüllt ist. Folgende Punkte sollten enthalten sein: Motivation für das Thema, Art der Arbeit (theoretische, praktisch, messtechnisch, Kombination), Erläuterung der Anwendung (z. B. Milchproduktion, Tiefkühlung, …), die wichtigsten Kenngrößen wie Temperatur- und Leistungsbereich, Kältemittel sowie Zielsetzung der Arbeit (allgemein bzw. spezifisch für den Praxispartner).*

Mit dem Betreuer der ESaK ist mindestens alle zwei Wochen Rücksprache über den aktuellen Verlauf der Arbeit zu halten.

Beginn der Arbeit: Abgabe der Arbeit:

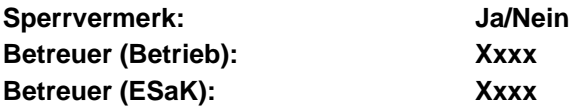

Anmerkung: Teil 1: Der Titel der Studienarbeit ist mit Angabe des ESaK-Wunschbetreuers bis Ende KW 25 bei der ESaK einzureichen. Teil 2: Der ausformulierte endgültige Themenvorschlag mit Unterschrift des betrieblichen Betreuers ist bis Ende KW 29 bei der ESaK einzureichen. Danach benachrichtigt die Berufsakademie über die Annahme des Themas.

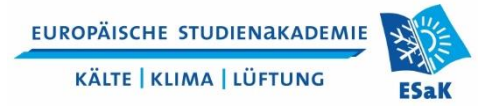

**LOGO des Praxispartners**

## **Titel**

# **B a c h e l o r a r b e i t**

für die Prüfung zum

### **Bachelor of Science Fachrichtung Kältesystemtechnik** oder **Bachelor of Science Fachrichtung Klimasystemtechnik**

an der Europäischen Studienakademie Kälte-Klima-Lüftung

von

#### **VORNAME NACHNAME**

Studium:

Praxispartner: Firmenname: Anschrift:

Gutachter des Praxispartners:

Gutachter der Berufsakademie:

Datum:

Unterschrift:

ANHANG 4 Muster Themenvorschlag zur Bachelorarbeit

**EUROPÄISCHE STUDIENAKADEMIE KÄLTE | KLIMA | LÜFTUNG** 

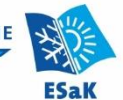

Logo des Praxispartners

## **Bachelorarbeit für**

**Herrn/Frau xxx xxx**

Matr.-Nr. xxxxxxxxx

## **Titel:**

## **"Xxxxxxxxxxxx"**

kursiv Erläuterung "gerade" Text einzufügen

*Der Titel soll nicht mehr als 100 Zeichen (ohne Leerzeichen) haben. Hier steht das Thema der Bachelorarbeit. Dieser Text sollte so ausführlich sein, dass diese Seite komplett ausgefüllt ist. Folgende Punkte sollten enthalten sein: Motivation für das Thema, Art der Arbeit (theoretische, praktisch, messtechnisch, Kombination), Erläuterung der Anwendung (z. B. Milchproduktion, Tiefkühlung, …), die wichtigsten Kenngrößen wie Temperatur- und Leistungsbereich, Kältemittel sowie Zielsetzung der Arbeit (allgemein bzw. spezifisch für den Praxispartner).*

Mit dem Betreuer der ESaK ist mindestens alle zwei Wochen Rücksprache über den aktuellen Verlauf der Arbeit zu halten.

Beginn der Arbeit: Abgabe der Arbeit:

**Sperrvermerk: Ja/Nein Betreuer (Betrieb): xxx Betreuer (ESaK) mit E-Mail: xxx**

#### **Prof. Dr. Alexander Krimmel** Akademieleiter

Anmerkung: Teil 1: Der erste Entwurf des Themenvorschlags ist mit Angabe des Wunschbetreuers bis Ende KW 18 bei der ESaK einzureichen. Teil 2: Der endgültige Themenvorschlag mit Unterschrift des betrieblichen Betreuers ist bis spätestens Ende KW 20 bei der ESaK einzureichen. Danach benachrichtigt die Berufsakademie über die Annahme des Themas.

# **SPERRVERMERK**

Der Inhalt der Arbeit

darf Dritten ohne Genehmigung

des Praxispartners

nicht

zugänglich gemacht werden.

Dieser Sperrvermerk gilt für die Dauer von

...................................................

Datum:................................................... Unterschrift:...................................................